# **GlideinWMS - Feature #3422**

# **Add downtime management of the Frontend**

02/04/2013 08:10 PM - Igor Sfiligoi

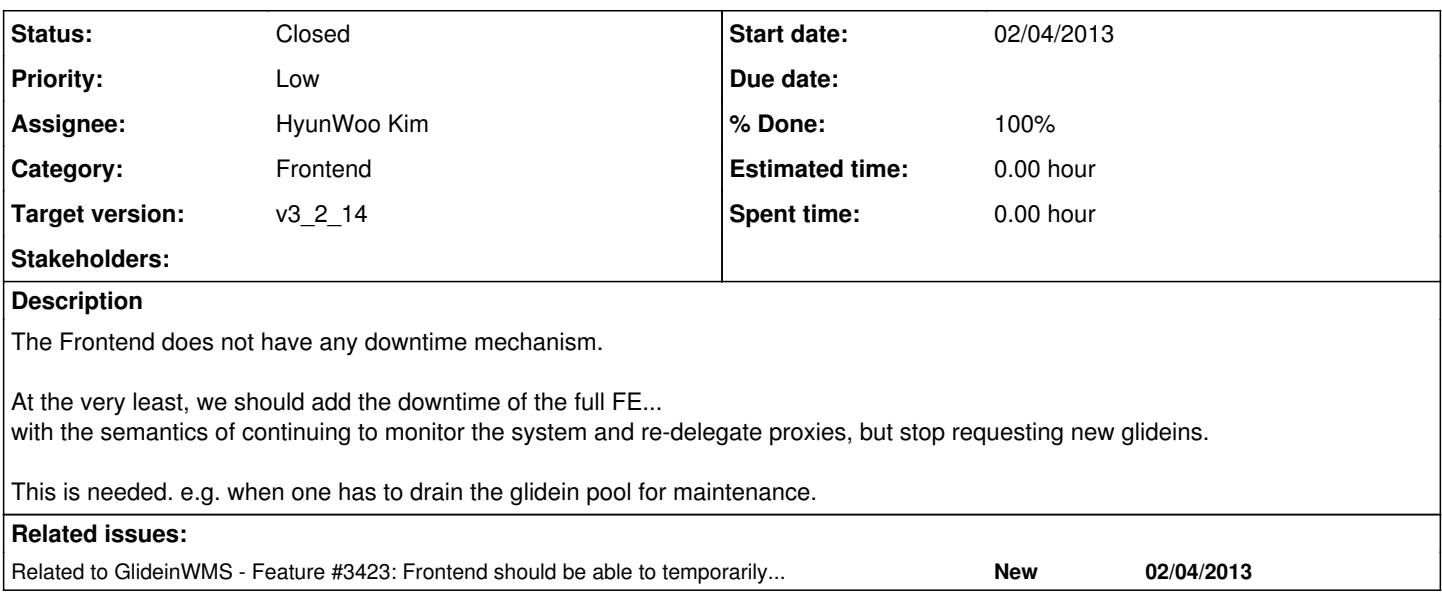

# **History**

#### **#1 - 02/26/2013 12:19 PM - Burt Holzman**

*- Assignee set to Burt Holzman*

# **#2 - 03/26/2013 10:18 AM - Burt Holzman**

*- Target version set to v3\_1*

# **#3 - 04/29/2013 01:35 PM - Burt Holzman**

*- Target version changed from v3\_1 to v3\_x*

# **#4 - 04/13/2015 07:59 PM - Parag Mhashilkar**

*- Assignee changed from Burt Holzman to HyunWoo Kim*

#### **#5 - 07/22/2015 04:29 PM - Parag Mhashilkar**

*- Target version changed from v3\_x to v3\_2\_12*

#### **#6 - 08/12/2015 03:58 PM - HyunWoo Kim**

*- % Done changed from 0 to 10*

I am trying to understand the relevant scripts that are used for start and stop of Frontend and Factory I will soon start reading manageFactoryDowntimes.py in Factory based on which I will write Frontend version of downtime management code.

#### **#7 - 10/05/2015 11:17 AM - Parag Mhashilkar**

*- Priority changed from Normal to Low*

#### **#8 - 11/19/2015 03:53 PM - HyunWoo Kim**

*- % Done changed from 10 to 90*

I have added 2 new files

- manageFrontendDowntimes.py : this is an executable called by /etc/init.d/gwms-frontend. This mainly handles the downtime text file
- glideinFrontendDowntimeLib: this is a library used by the above file and also glideinFrontendElement.py
- I also have modified 4 files:

- /etc/init.d/gwms-frontend

- cvWParams.py : to load a new variable for downtime

- cvWParamsDict.py: to define a new variable

- glideinFrontendElement.py: iterate\_one method in this file will basically check if the Frontned is in downtime right before it advertizes glideclient classad to Factory

I have tested this new feature in my test instances of Frontend and Factory.

I have committed the new files and changes to v3/3422 branch

I will go through one final check before I put this ticket under peer review..

#### **#9 - 11/30/2015 03:05 PM - Parag Mhashilkar**

*- Target version changed from v3\_2\_12 to v3\_2\_13*

# **#10 - 02/18/2016 10:22 AM - Parag Mhashilkar**

*- Target version changed from v3\_2\_13 to v3\_2\_14*

# **#11 - 04/06/2016 11:07 AM - HyunWoo Kim**

*- Status changed from New to Feedback*

*- Assignee changed from HyunWoo Kim to Marco Mambelli*

#### **#12 - 05/25/2016 02:34 PM - Marco Mambelli**

*- Assignee changed from Marco Mambelli to HyunWoo Kim*

Feedback emailed on 5/12

### **#13 - 05/25/2016 11:07 PM - HyunWoo Kim**

Today, I reflected Marco's review comments. and tested the code in my own Frontend again and confirmed that everything is working.

I will push to the remote.

One thing to note is that I need to talk with Marco tomorrow morning about how to update the packaging process to copy /usr/lib/python2.6/site-packages/glideinwms/frontend/manageFrontendDowntimes.py to /usr/sbin/. This file manageFrontendDowntimes.py is a new one and needed by /etc/init.d/gwms-frontend script.

Once this issue is resolved tomorrow, I will merge this branch v3/3422 into the branch\_v3\_2

# **#14 - 05/26/2016 01:49 PM - HyunWoo Kim**

*- Status changed from Feedback to Resolved*

*- % Done changed from 90 to 100*

Talked with Marco this morning.

Marco has modified rpm spec file to copy /usr/lib/python2.6/site-packages/glideinwms/frontend/manageFrontendDowntimes.py to /usr/sbin/.

I updated the Frontend install document for this new downtime feature.

Finally, I merged v3/3422 into branch\_v3\_2 and pushed branch\_v3\_2 to the remote.

#### **#15 - 06/08/2016 10:05 AM - Parag Mhashilkar**

*- Status changed from Resolved to Closed*